# **MOOVIT** Horaires et plan de la ligne P09 de bus

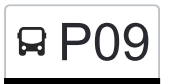

# R P09 Weiler/Wincrange, Duärrefstrooss **PO9** [Téléchargez](https://moovitapp.com/index/api/onelink/3986059930?pid=Web_SEO_Lines-PDF&c=Footer_Button&is_retargeting=true&af_inactivity_window=30&af_click_lookback=7d&af_reengagement_window=7d&GACP=v%3D2%26tid%3DG-27FWN98RX2%26cid%3DGACP_PARAM_CLIENT_ID%26en%3Dinstall%26ep.category%3Doffline%26ep.additional_data%3DGACP_PARAM_USER_AGENT%26ep.page_language%3Dfr%26ep.property%3DSEO%26ep.seo_type%3DLines%26ep.country_name%3DLuxembourg%26ep.metro_name%3DLuxembourg&af_sub4=SEO_other&af_sub8=%2Findex%2Ffr%2Fline-pdf-Luxembourg-3827-865735-93591861&af_sub9=View&af_sub1=3827&af_sub7=3827&deep_link_sub1=3827&af_sub5=V1-Lines-15224-20240331-Open_store_all_click_to_webapp_LINE-1705224033&deep_link_value=moovit%3A%2F%2Fline%3Fpartner_id%3Dseo%26lgi%3D93591861%26add_fav%3D1&af_ad=SEO_other_P09_Weiler%2FWincrange%2C%20Du%C3%A4rrefstrooss_Luxembourg_View&deep_link_sub2=SEO_other_P09_Weiler%2FWincrange%2C%20Du%C3%A4rrefstrooss_Luxembourg_View)

La ligne P09 de bus (Weiler/Wincrange, Duärrefstrooss) a 2 itinéraires. Pour les jours de la semaine, les heures de service sont:

(1) Weiler/Wincrange, Duärrefstrooss: 16:15(2) Wiltz, Lycée Du Nord: 07:05

Utilisez l'application Moovit pour trouver la station de la ligne P09 de bus la plus proche et savoir quand la prochaine ligne P09 de bus arrive.

## **Direction: Weiler/Wincrange, Duärrefstrooss**

19 arrêts [VOIR LES HORAIRES DE LA LIGNE](https://moovitapp.com/luxembourg-3827/lines/P09/93591861/6431088/fr?ref=2&poiType=line&customerId=4908&af_sub8=%2Findex%2Ffr%2Fline-pdf-Luxembourg-3827-865735-93591861&utm_source=line_pdf&utm_medium=organic&utm_term=Weiler%2FWincrange%2C%20Du%C3%A4rrefstrooss)

Wiltz, Lycée Du Nord

Wiltz, Lann

Derenbach, Weischent

Derenbach, Groësteen

Derenbach, Kapell

Féitsch

Allerborn, Bläiminnestrooss

Allerborn, Duerefstrooss

Allerborn, Kräizung

Troine-Route, Op Der Strooss

Troine-Route, Op Der Haard

Troine, Bréck

Troine, Duarrefstrooss

Hoffelt, Driicht

Hoffelt, Bei Der Kirich

Hoffelt, Beim Huälleweeg

Hachiville, Kräizung

Hachiville, Duärrefstrooss

Weiler/Wincrange, Duärrefstrooss

### **Horaires de la ligne P09 de bus**

Horaires de l'Itinéraire Weiler/Wincrange, Duärrefstrooss:

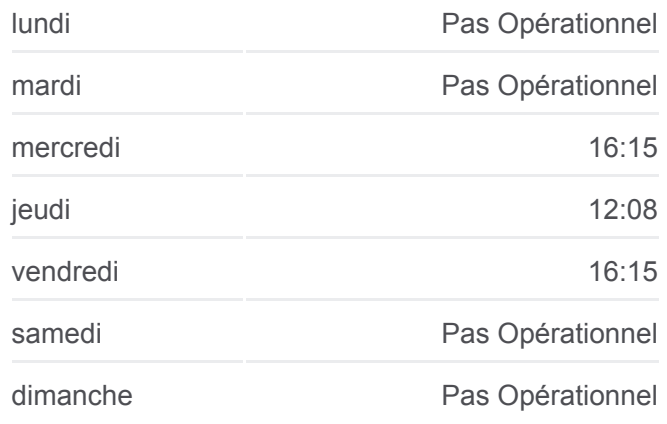

#### **Informations de la ligne P09 de bus Direction:** Weiler/Wincrange, Duärrefstrooss **Arrêts:** 19 **Durée du Trajet:** 34 min **Récapitulatif de la ligne:**

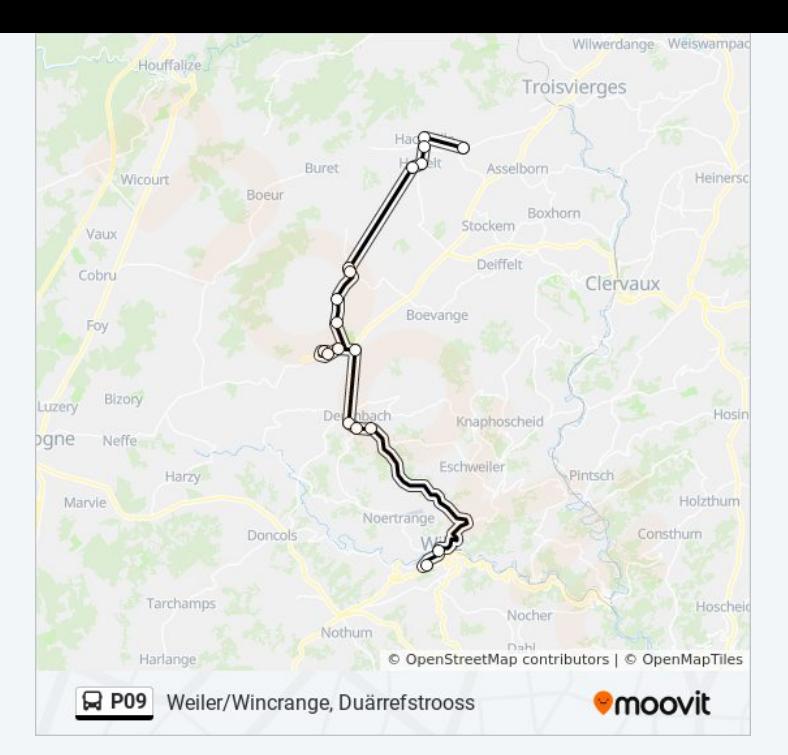

#### **Direction: Wiltz, Lycée Du Nord** 19 arrêts [VOIR LES HORAIRES DE LA LIGNE](https://moovitapp.com/luxembourg-3827/lines/P09/93591861/6430916/fr?ref=2&poiType=line&customerId=4908&af_sub8=%2Findex%2Ffr%2Fline-pdf-Luxembourg-3827-865735-93591861&utm_source=line_pdf&utm_medium=organic&utm_term=Weiler%2FWincrange%2C%20Du%C3%A4rrefstrooss)

Weiler/Wincrange, Duärrefstrooss

Hachiville, Duärrefstrooss

Hachiville, Kräizung

Hoffelt, Beim Huälleweeg

Hoffelt, Bei Der Kirich

Hoffelt, Driicht

Troine, Duarrefstrooss

Troine, Bréck

Troine-Route, Op Der Haard

Troine-Route, Op Der Strooss

Allerborn, Bläiminnestrooss

Allerborn, Duerefstrooss

Allerborn, Kräizung

Féitsch

Derenbach, Kapell

Derenbach, Groësteen

Derenbach, Weischent

Wiltz, Lann

#### **Horaires de la ligne P09 de bus**

Horaires de l'Itinéraire Wiltz, Lycée Du Nord:

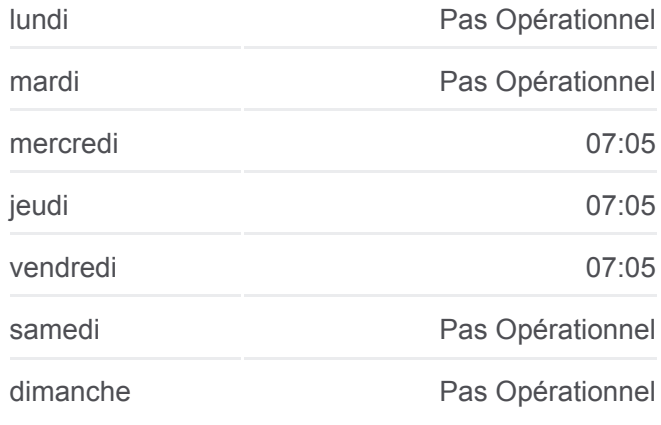

#### **Informations de la ligne P09 de bus Direction:** Wiltz, Lycée Du Nord **Arrêts:** 19 **Durée du Trajet:** 36 min **Récapitulatif de la ligne:**

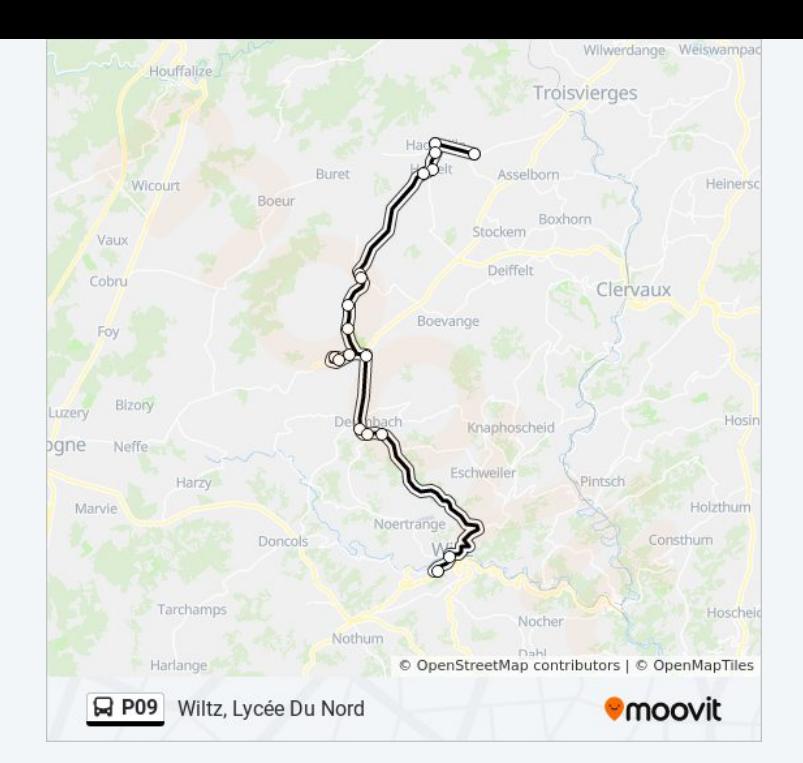

Les horaires et trajets sur une carte de la ligne P09 de bus sont disponibles dans un fichier PDF hors-ligne sur moovitapp.com. Utilisez le [Appli Moovit](https://moovitapp.com/luxembourg-3827/lines/P09/93591861/6431088/fr?ref=2&poiType=line&customerId=4908&af_sub8=%2Findex%2Ffr%2Fline-pdf-Luxembourg-3827-865735-93591861&utm_source=line_pdf&utm_medium=organic&utm_term=Weiler%2FWincrange%2C%20Du%C3%A4rrefstrooss) pour voir les horaires de bus, train ou métro en temps réel, ainsi que les instructions étape par étape pour tous les transports publics à Luxembourg.

[À propos de Moovit](https://moovit.com/fr/about-us-fr/?utm_source=line_pdf&utm_medium=organic&utm_term=Weiler%2FWincrange%2C%20Du%C3%A4rrefstrooss) · [Solutions MaaS](https://moovit.com/fr/maas-solutions-fr/?utm_source=line_pdf&utm_medium=organic&utm_term=Weiler%2FWincrange%2C%20Du%C3%A4rrefstrooss) · [Pays disponibles](https://moovitapp.com/index/fr/transport_en_commun-countries?utm_source=line_pdf&utm_medium=organic&utm_term=Weiler%2FWincrange%2C%20Du%C3%A4rrefstrooss) · [Communauté Moovit](https://editor.moovitapp.com/web/community?campaign=line_pdf&utm_source=line_pdf&utm_medium=organic&utm_term=Weiler%2FWincrange%2C%20Du%C3%A4rrefstrooss&lang=fr)

© 2024 Moovit - Tous droits réservés

**Consultez les horaires d'arrivée en direct**

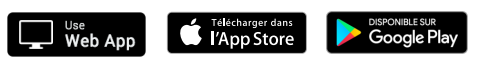